# The art of the state: Coordinating services using AWS Step Functions

Gabe Hollombe

Senior Developer Advocate Amazon Web Services

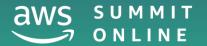

reliable, automated way of orchestrating very complex queries and processes between all our distributed systems, saved time and money

more productivity and agility.

easier when discussing the solution with nontechnical

stakeholders

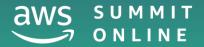

#### **The Guardian**

"AWS Step Functions gives us a **reliable**, **automated way of orchestrating very complex queries and processes between all our distributed systems**," Brown says. "We **saved time and money** by making it easy for our developers to build applications using AWS Lambda functions, giving them **more productivity and agility**. We also get a visual representation of the logic for each workflow, which makes it **easier when discussing the solution with nontechnical stakeholders** at the company."

> Paul Brown Senior Developer Manager

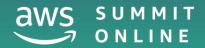

#### What we'll cover in this session

Background and challenges around working with distributed services

Introducing the concept of orchestration

Service orchestration made easy using state machines

AWS Step Functions: State machines in the cloud

Examples from the real world

Where to learn more

## Getting things done

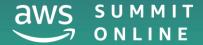

## In a monolith, everything gets deployed together

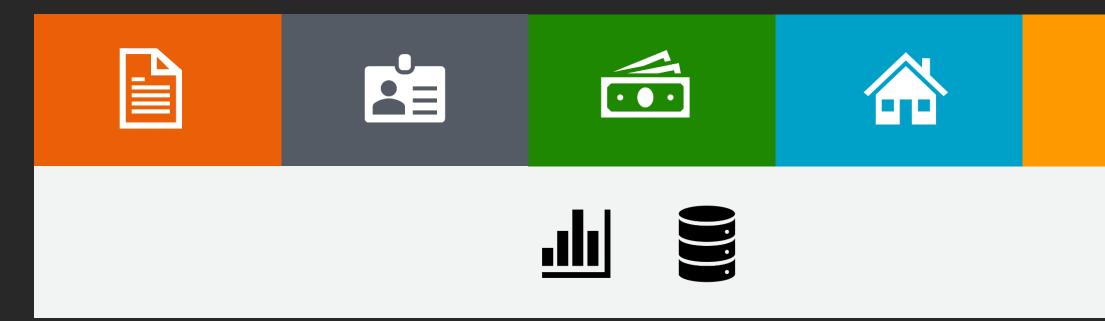

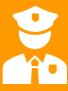

# With microservices, we split the work between multiple systems

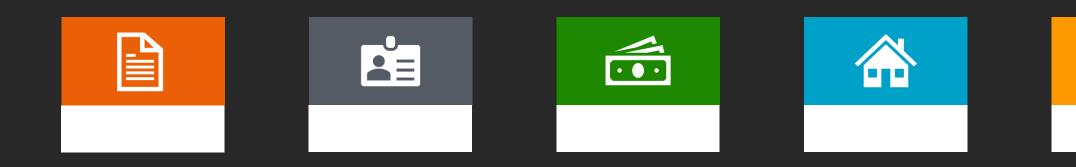

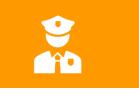

# Microservices can give us increased agility and scalability

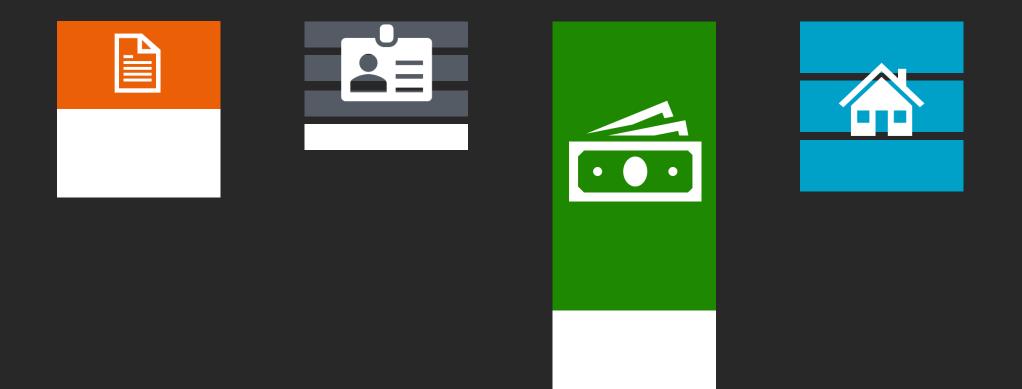

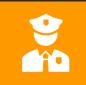

#### But distributed systems can be harder to coordinate and debug

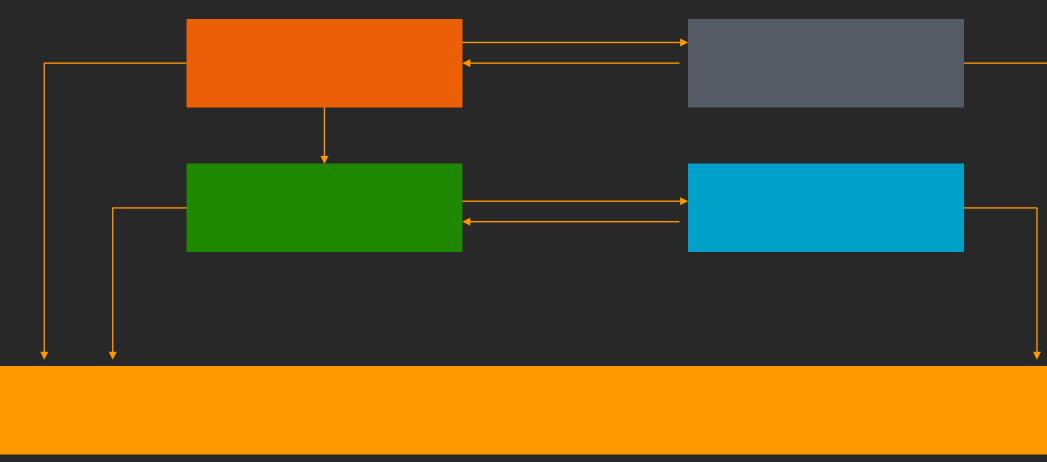

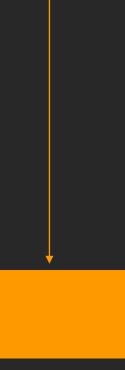

# Introducing orchestration

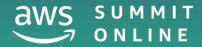

## Here's a simplified banking system

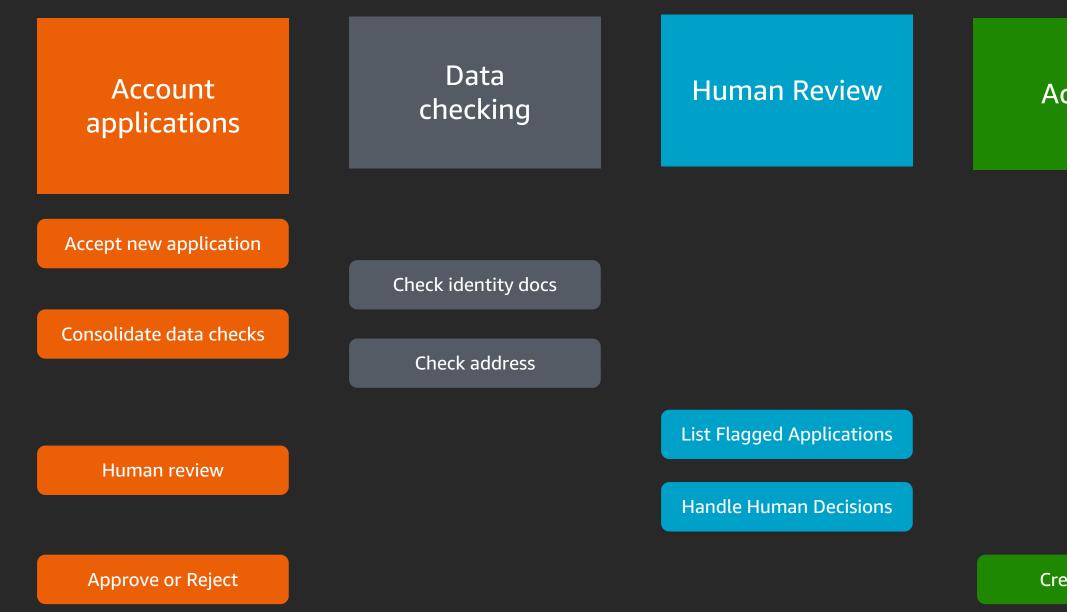

#### Accounts

Create account

# Processing a new account application requires some coordination

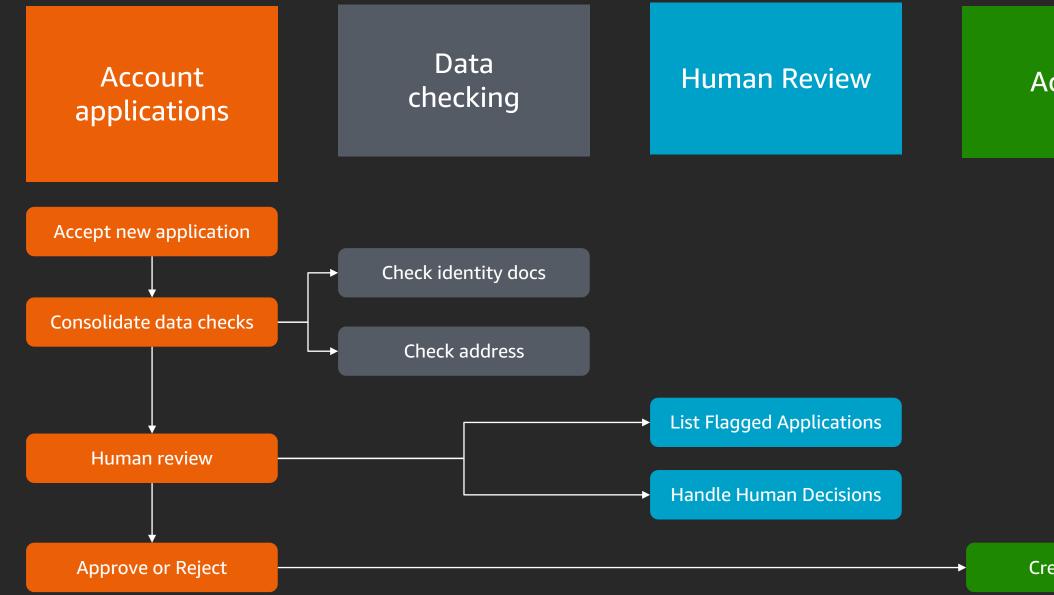

#### Accounts

Create account

Data checking Account applications Human **Review** Accounts

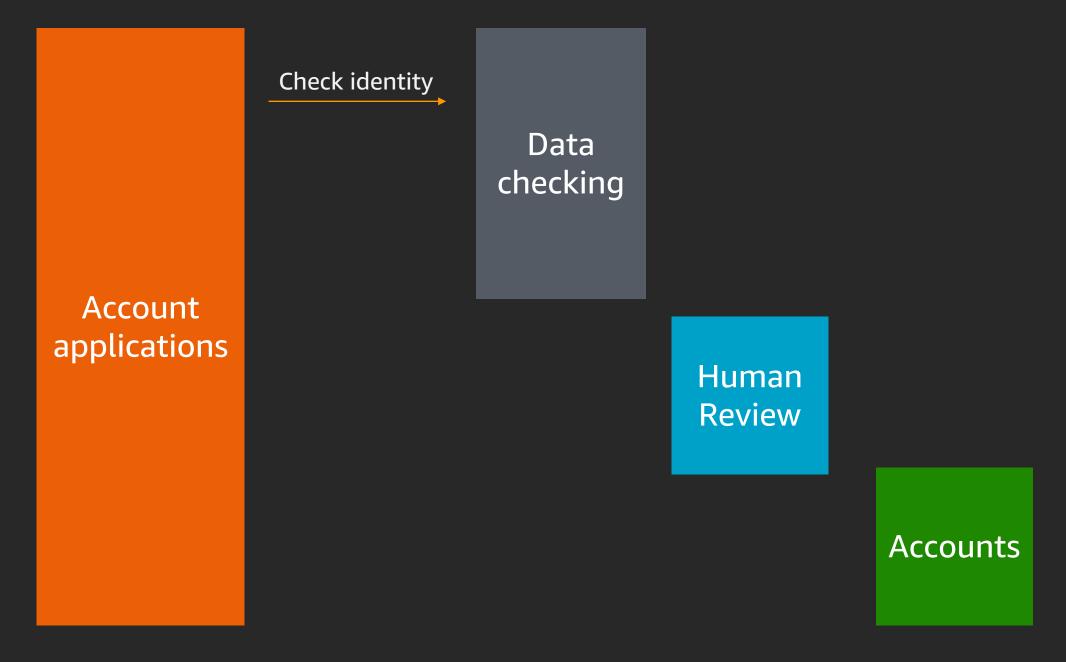

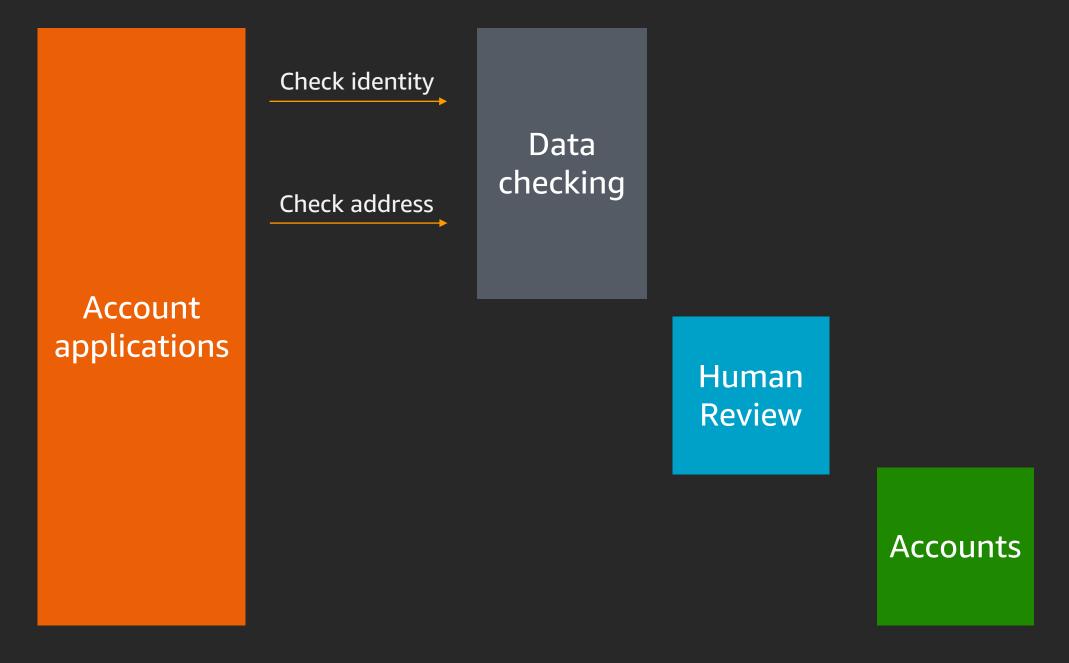

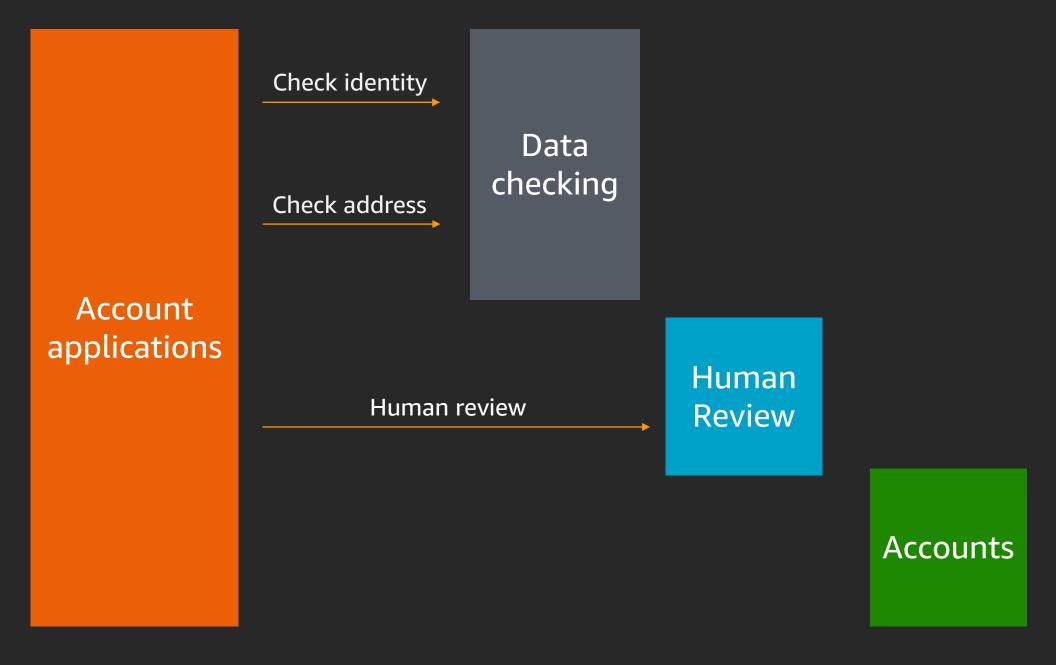

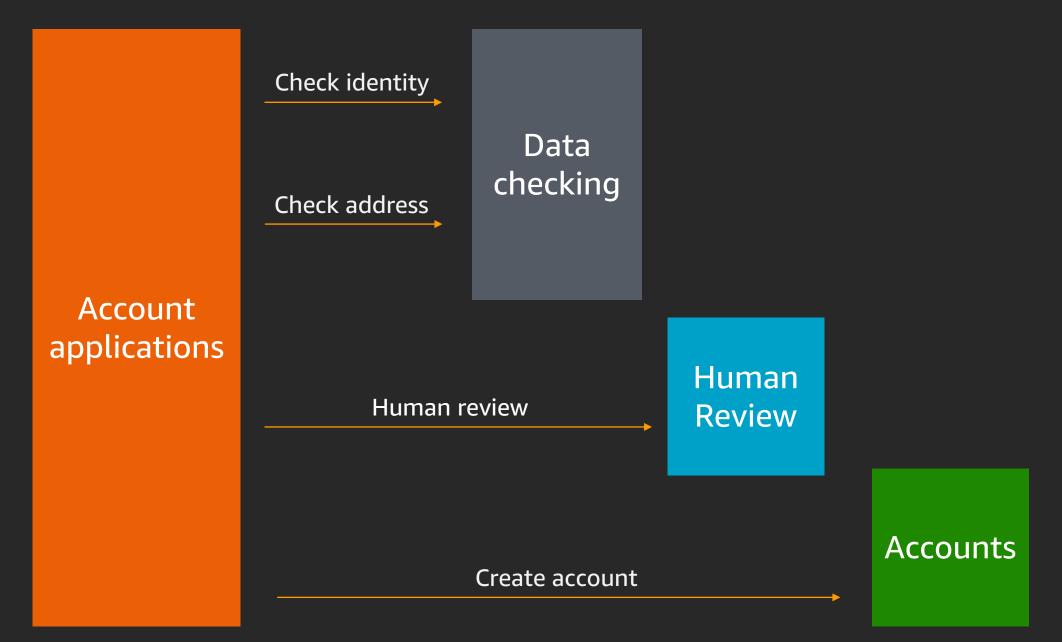

## Example orchestration Processing new bank account applications

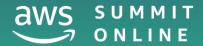

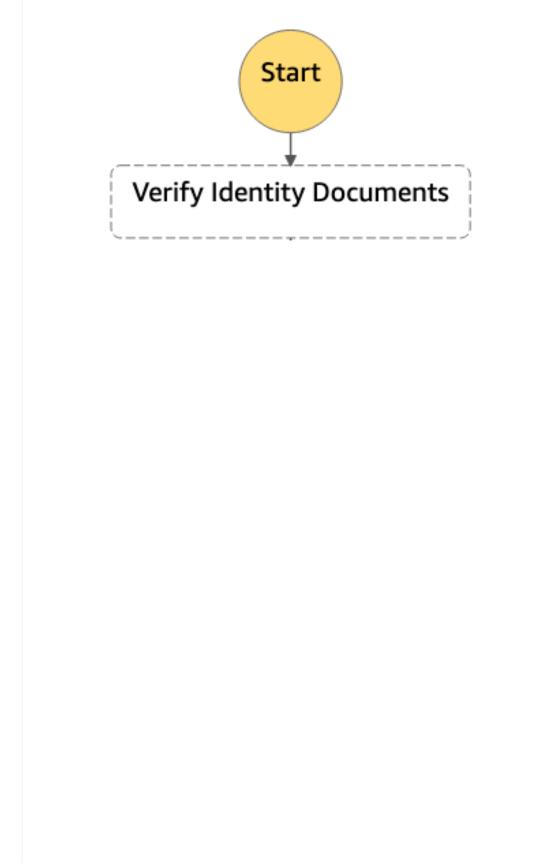

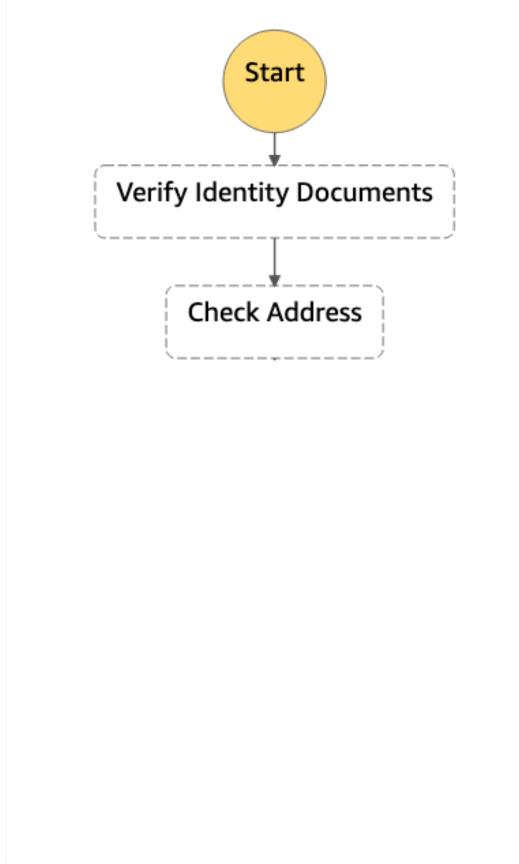

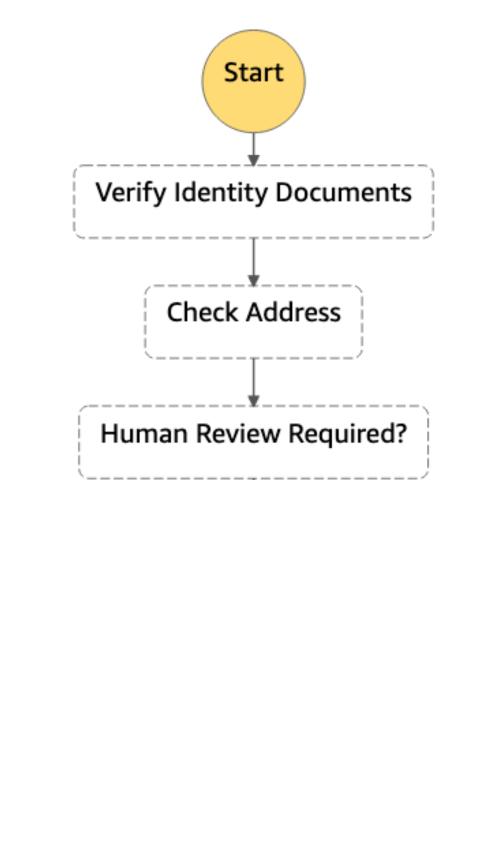

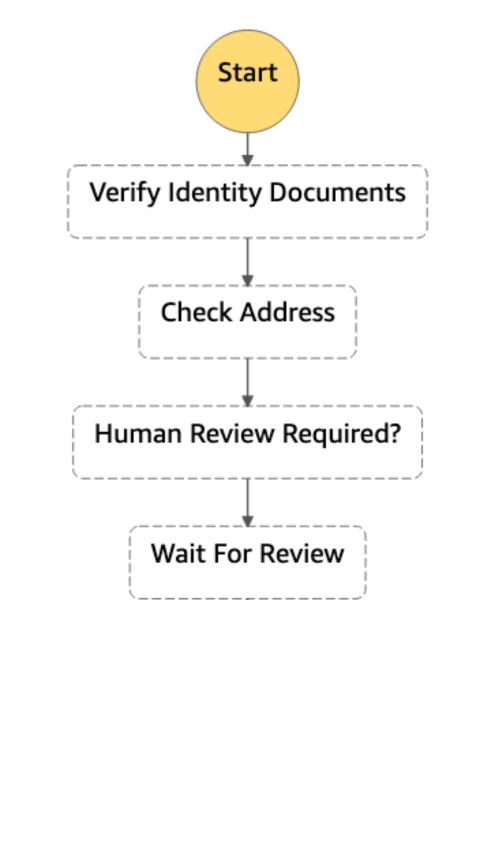

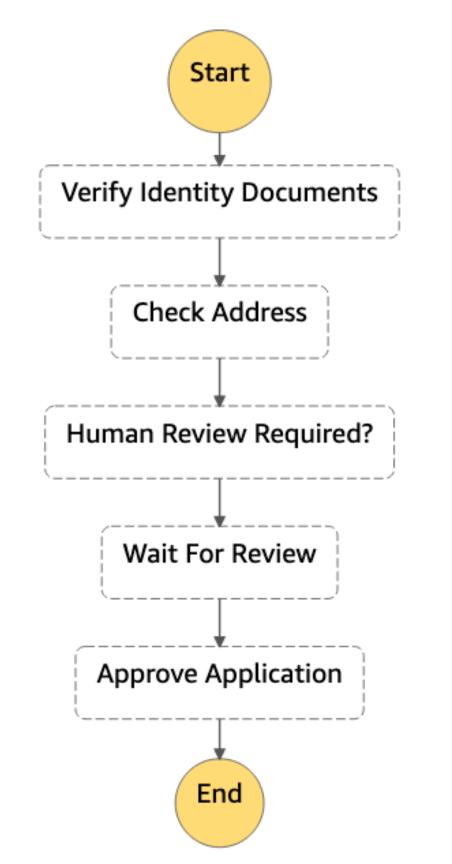

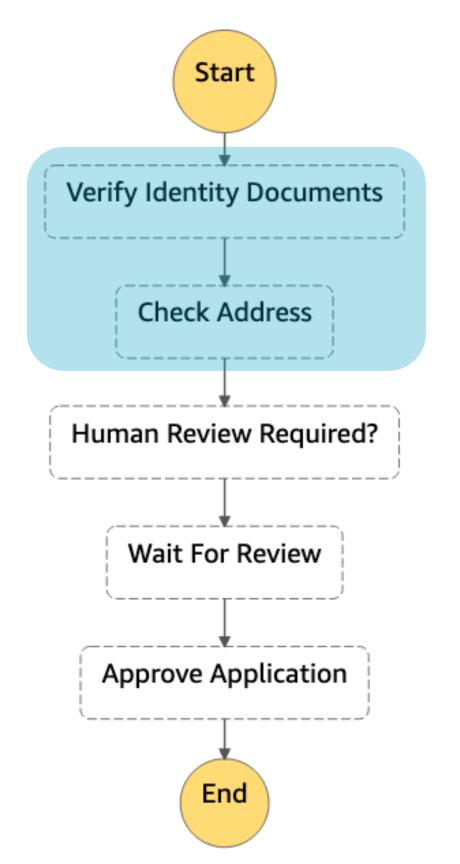

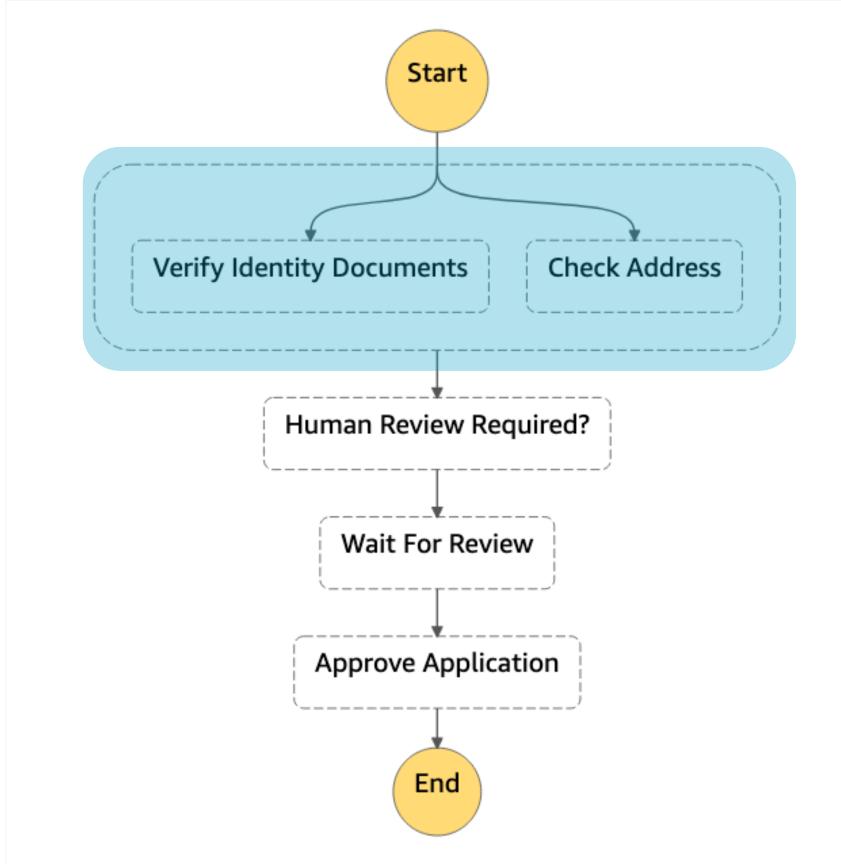

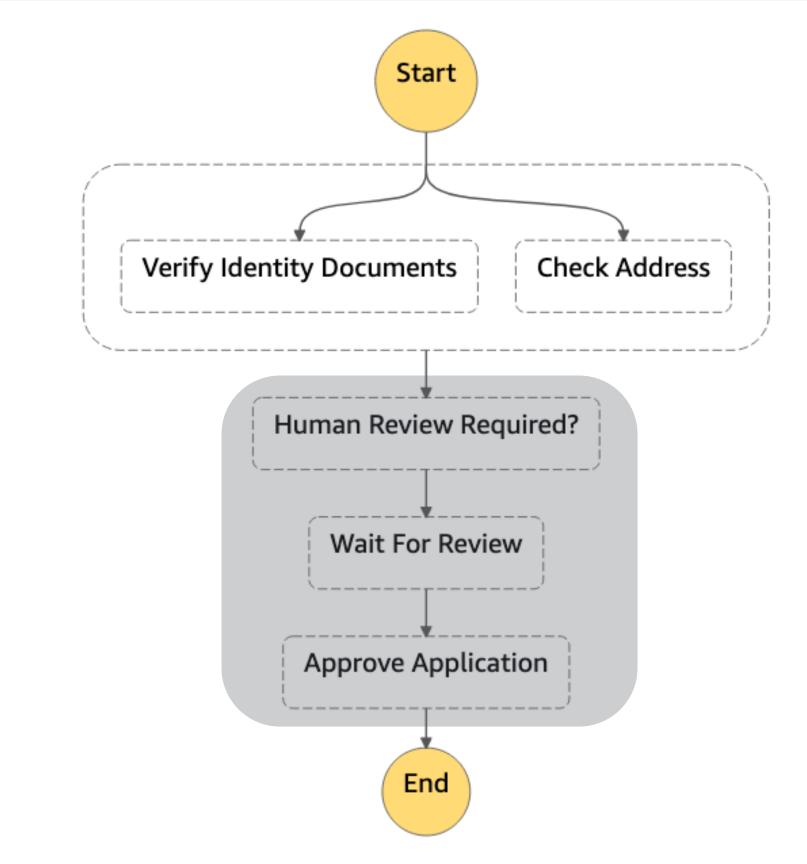

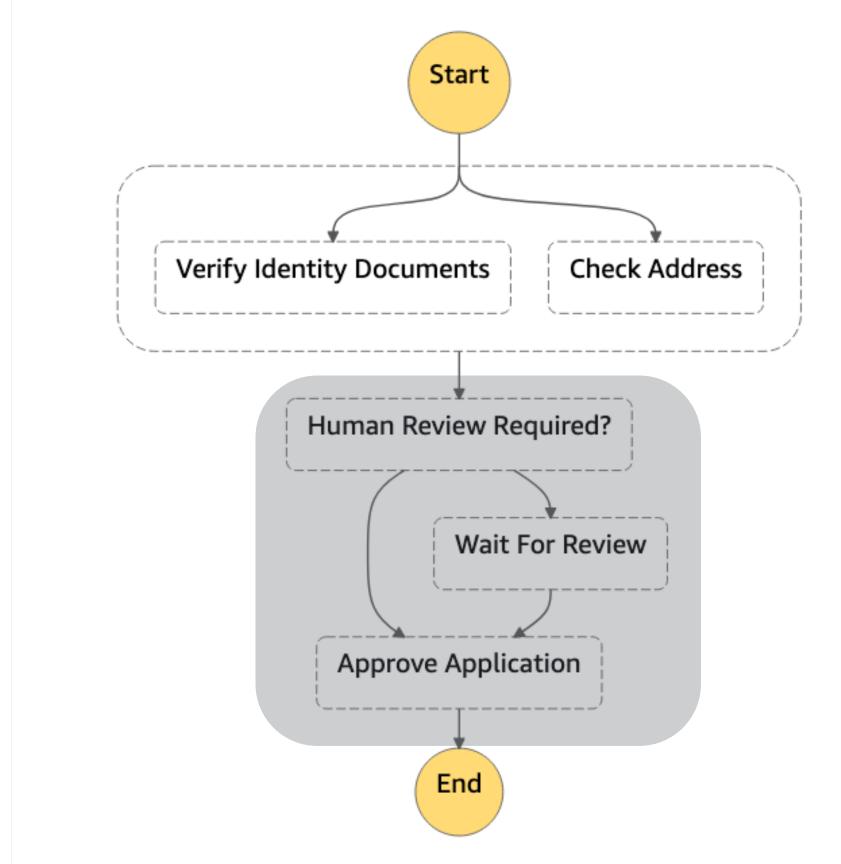

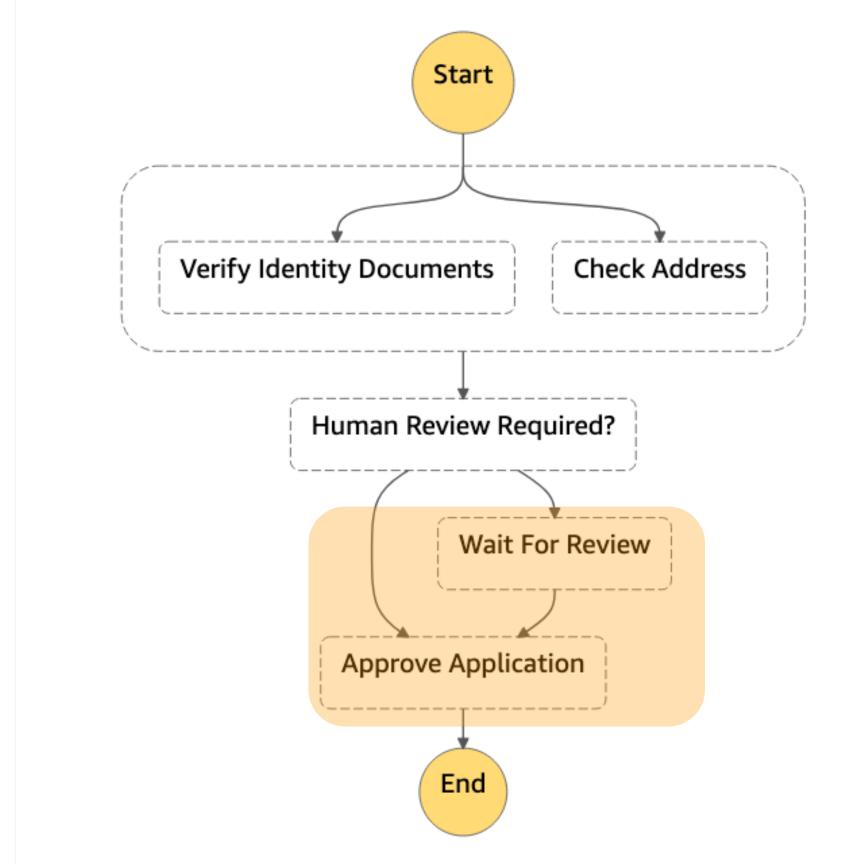

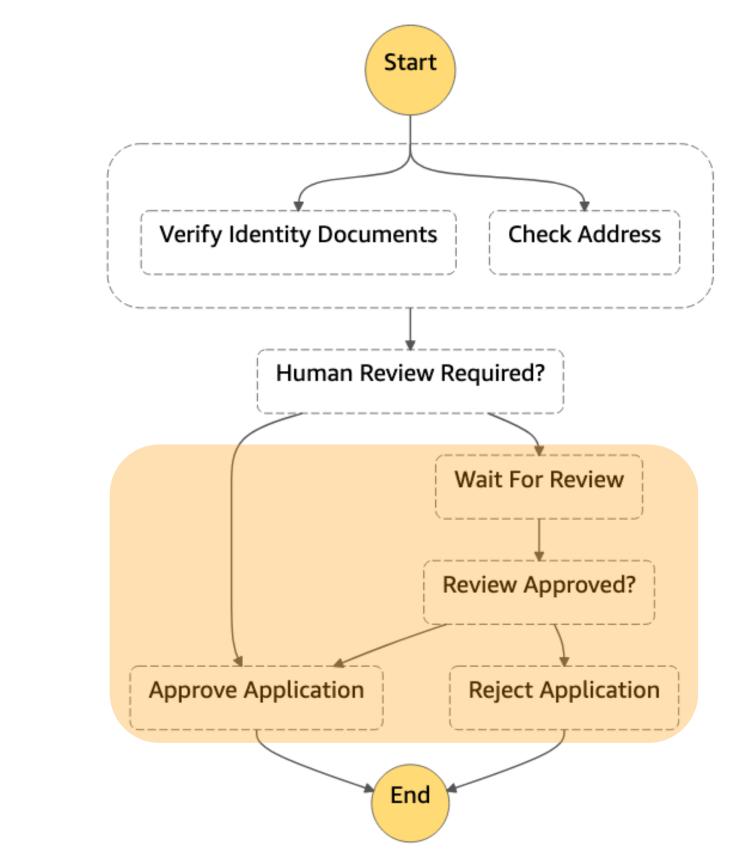

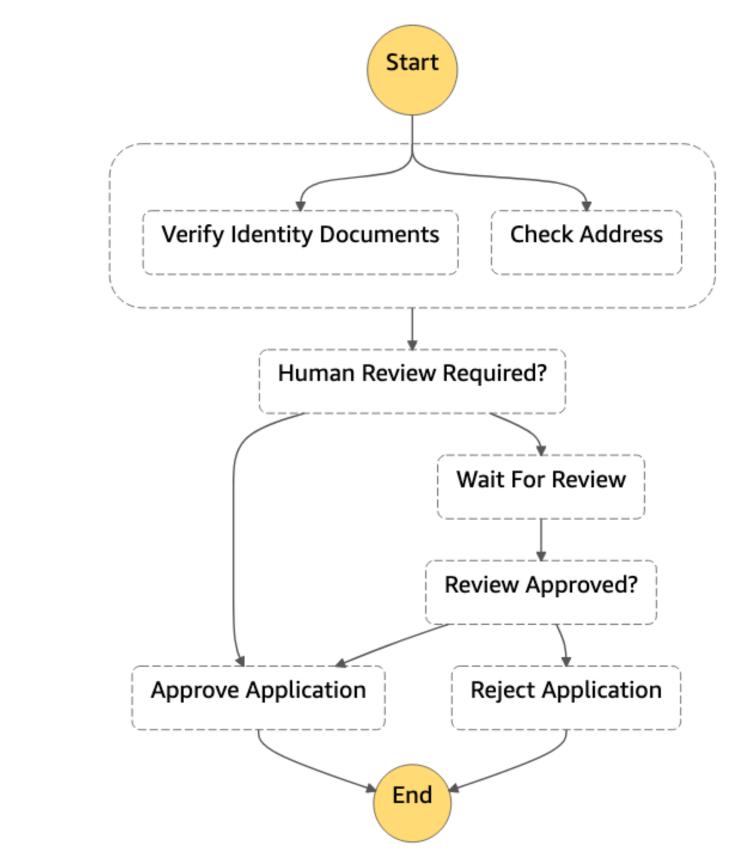

#### A state machine

Describes a collection of computational steps split into discrete states

Has one starting state and always one active state (while executing)

The active state receives input, takes some action, and generates output

Transitions between states are based on state outputs and rules that we define

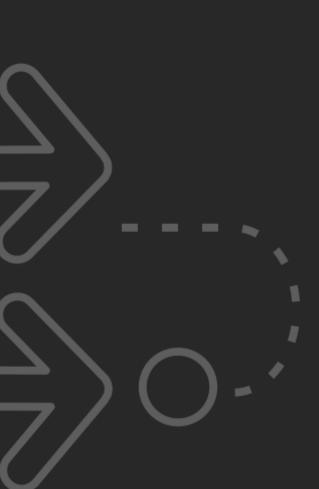

#### AWS Step Functions

Fully-managed state machines on AWS

Resilient workflow automation

Built-in error handling

Powerful AWS service integration

First-class support for integrating with your own services

Auditable execution history and visual monitoring

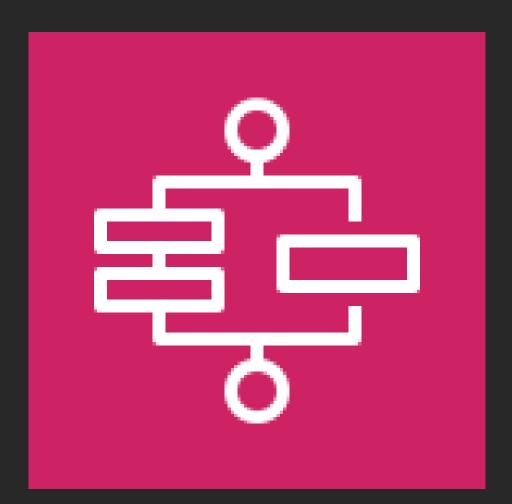

#### A Successful Application Flow

#### Manually Reviewing a Bad Address

## AWS Step Functions The basics

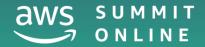

## How AWS Step Functions work

The workflows you build with Step Functions are called state machines, and each step of your workflow is called a state.

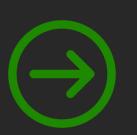

When you execute your state machine, each move from one state to the next is called a state transition.

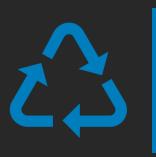

You can reuse components, easily edit the sequence of steps or swap out the code called by task states as your needs change.

## Amazon States Language

https://states-language.net/spec.html

```
"Comment": "A simple minimal example",
"StartAt": "Hello World",
"States": {
  "Hello World": {
    "Type": "Task",
    "Resource": "arn:aws:lambda...HelloWorld",
    "End": true
  },
  [\ldots]
```

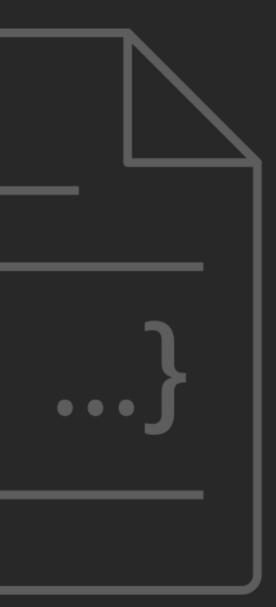

# Example workflow: opening an account

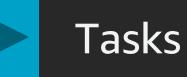

### Parallel Steps

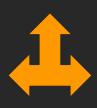

### **Branching Choice**

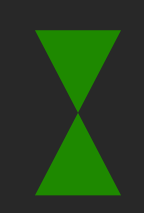

Wait for a callback

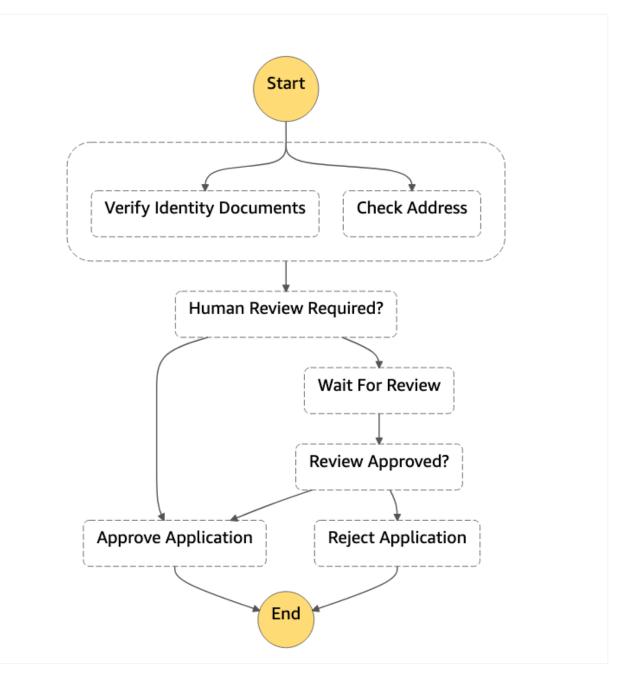

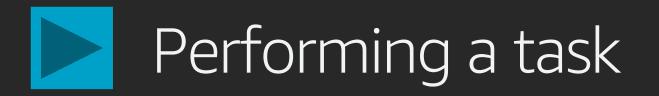

Call an AWS Lambda Function

Wait for a polling worker to perform an activity

Pass parameters to an API of an integrated AWS Service

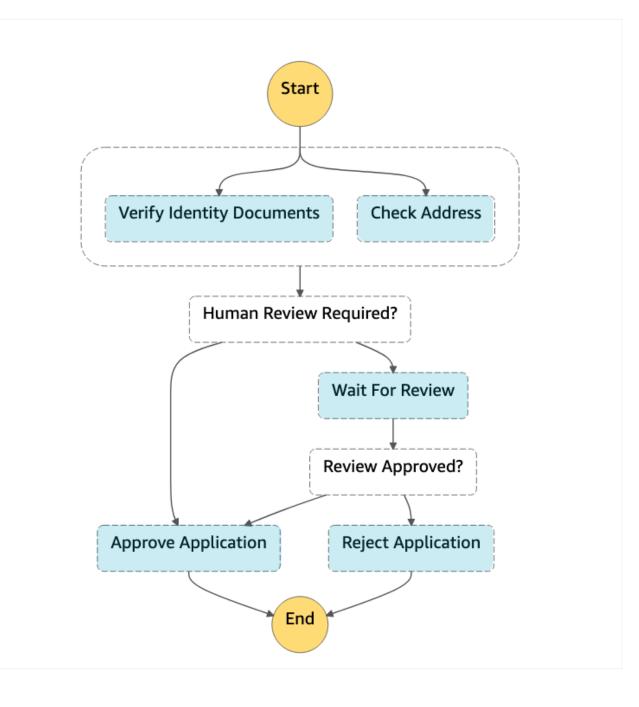

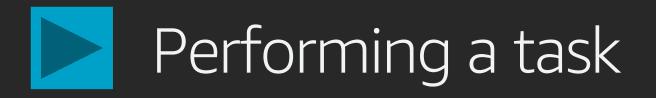

### Example: Execute a AWS Lambda Function

```
"Verify Identity Documents": {
    "Type": "Task",
    "Parameters": {
        "name.$": "$.application.name"
        "identityDoc.$": "$.application.idDocS3path"
    },
    "Resource": "arn:aws:lambda...VerifyIdDocs",
    "End": true
```

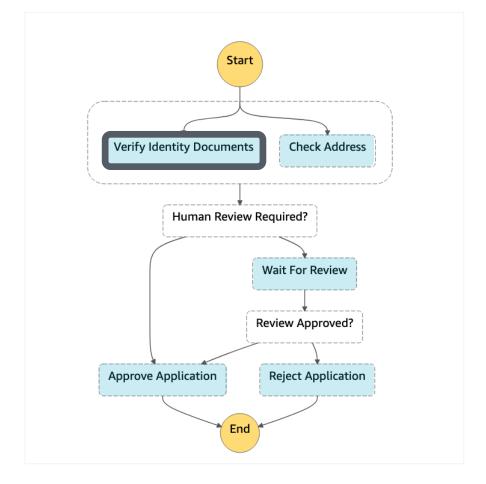

# Executing branches in parallel

Contains an array of state machines branches to execute in parallel

Outputs an array of outputs from each state machine in its branches

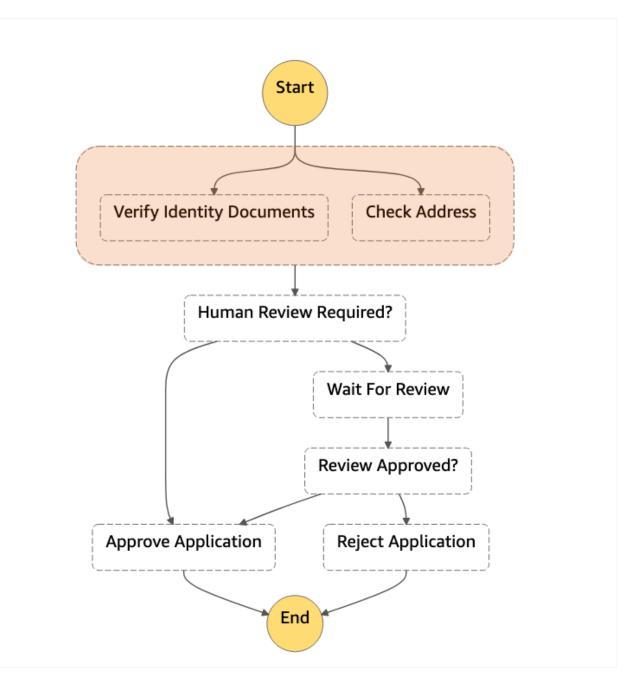

# Executing branches in parallel

### Example: Run two branches in parallel

```
"Perform Automated Checks": {
  "Type": "Parallel",
    "Branches": [
        "StartAt": "Verify Identity Documents",
        "States": { "Verify Identity Documents": { ... } }
      },
        "StartAt": "Check Address",
        "States": { "Check Address": { ... } }
 },
  "ResultPath": "$.checks",
  "Next": "Human Review Required?"
```

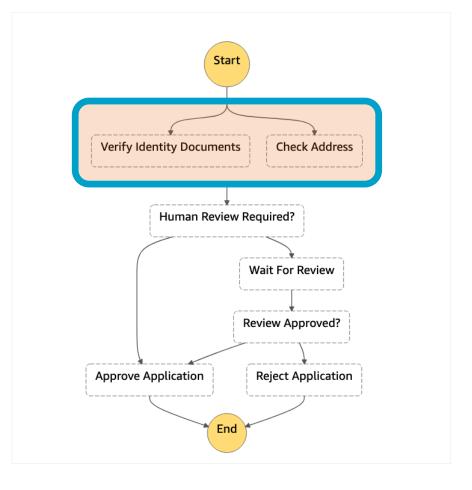

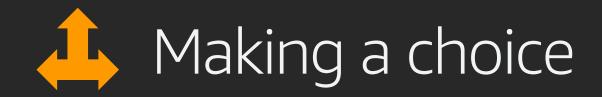

Like a switch statement in programming

Inspects an array of *choice* expressions, comparing variables to values

Determines which state to transition to next

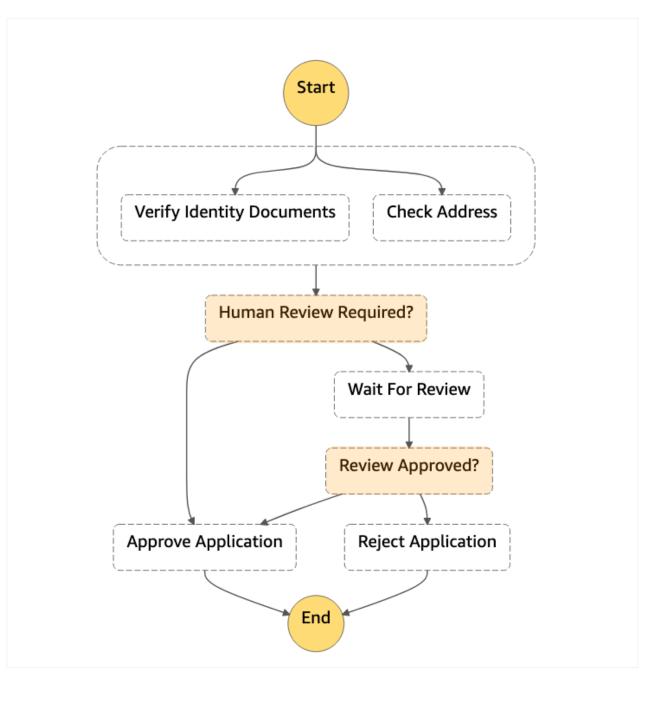

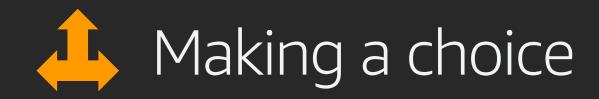

# Example: Choose next step based on state outputs

```
"Human Review Required?": {
 "Type": "Choice",
 "Choices": [
     "Variable": "$.checks[0].flagged",
      "BooleanEquals": true,
      "Next": "Wait For Review"
   },
     "Variable": "$.checks[1].flagged",
      "BooleanEquals": true,
      "Next": "Wait For Review"
 "Default": "Approve Application"
```

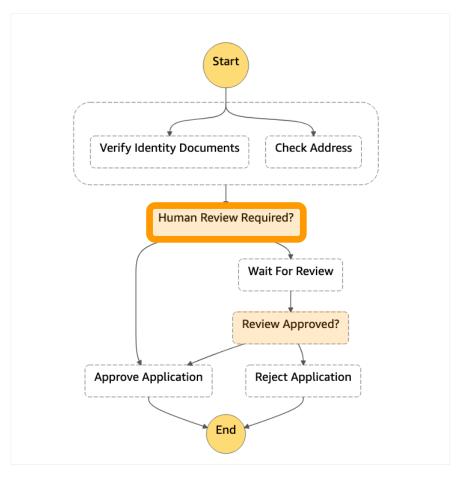

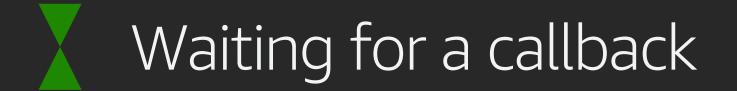

Generates a Task Token and passes it to an integrated service

When the recipient process is complete, it calls SendTaskSuccess or SendTaskFailure with the Task Token

Workflow then resumes its execution

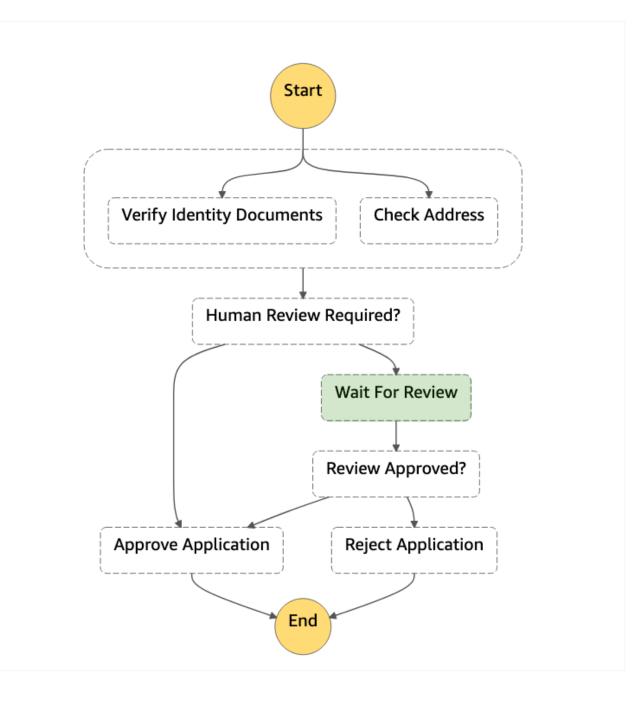

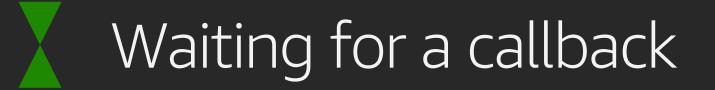

# Example: Pause and wait for an external callback

```
"Type": "Task",
"Resource":"arn:aws:states:::lambda:invoke.wait
ForTaskToken",
"Parameters": {
    "FunctionName": "FlagApplicationForReview",
    "Payload": {
        "applicationId.$": "$.application.id",
        "taskToken.$": "$$.Task.Token"
        }
},
"ResultPath": "$.reviewDecision",
"Next": "ReviewApproved?"
```

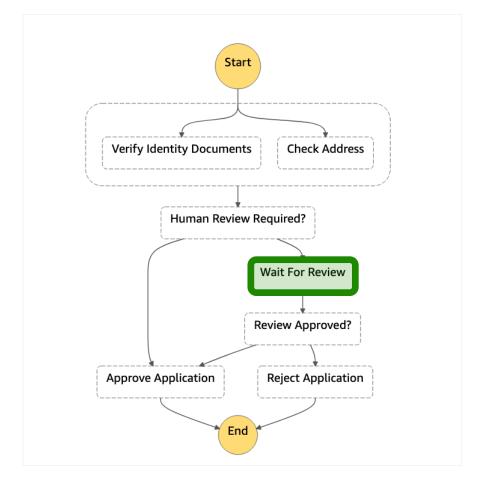

# Error handling

Failures can happen due to Timeouts, Failed Tasks, or Insufficient Permissions

Tasks can Retry when errors occur using a BackoffRate up to MaxAttempts

Tasks can Catch specific errors and transition to other states

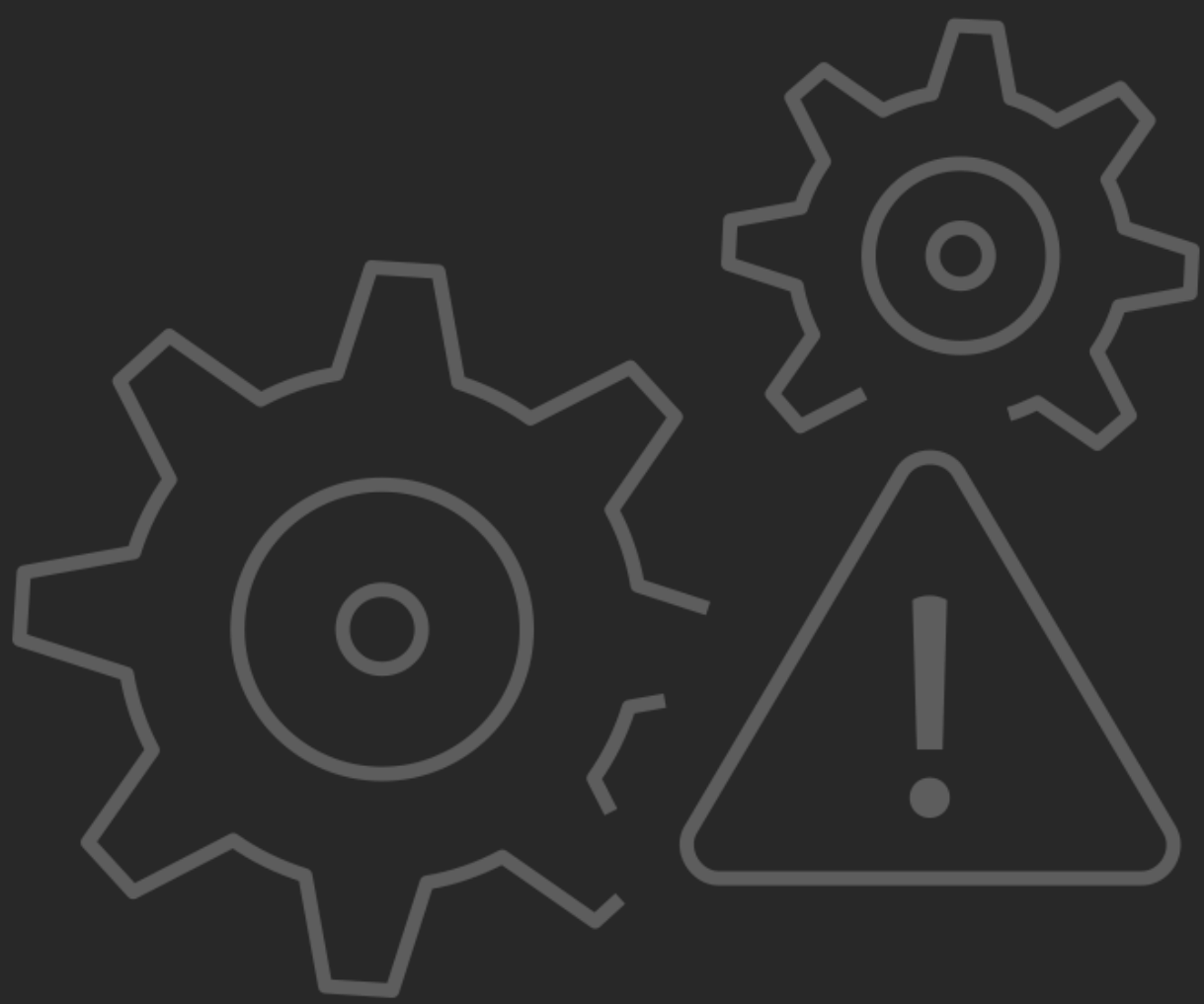

### Handling Errors

# Working with AWS Step Functions

### Define in JSON

| 1  | Ŧ | {                                       |
|----|---|-----------------------------------------|
| 2  |   | "Comment": "Manage opening an account", |
| 3  |   | "StartAt": "Perform Automated Checks",  |
| 4  | Ŧ | "States": {                             |
| 5  | Ŧ | "Perform Automated Checks": {           |
| 6  |   | "Type": "Parallel",                     |
| 7  | Ŧ | "Branches": [{                          |
| 8  |   | "StartAt": "Check Identity",            |
| 9  | Ŧ | "States": {                             |
| 10 | Ŧ | "Check Identity": {                     |
| 11 |   | "Type": "Task",                         |
| 12 | Ŧ | "Parameters": {                         |

### Visualise in the Console

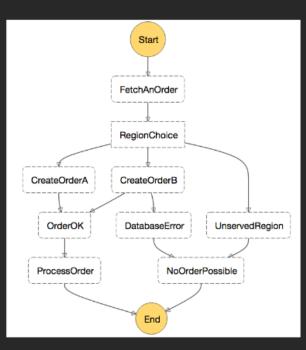

### **Monitor Executions**

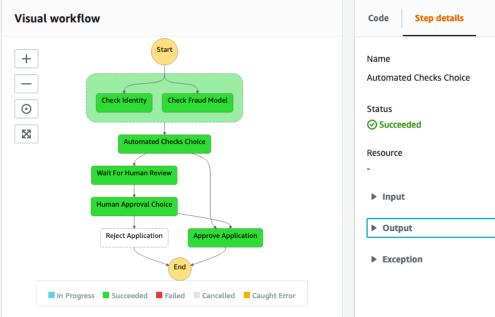

### Execution event history

| ID  | Туре                    | Step                        | Resource                   | Elapse<br>(ms) |
|-----|-------------------------|-----------------------------|----------------------------|----------------|
| ▶ 1 | ExecutionStarted        |                             | -                          | 0              |
| ▶ 2 | ParallelStateEntered    | Perform Automated<br>Checks | -                          | 41             |
| ▶ 3 | ParallelStateStarted    | Perform Automated<br>Checks | -                          | 41             |
| ▶ 4 | TaskStateEntered        | Check Identity              | -                          | 144            |
| ▶ 5 | LambdaFunctionScheduled | Check Identity              | Lambda 🛃   CloudWatch logs | 144            |
| ▶ 6 | PassStateEntered        | Check Fraud Model           | -                          | 157            |

| -       | /pe<br>noice |         |             |   |
|---------|--------------|---------|-------------|---|
|         |              |         |             |   |
|         |              |         |             |   |
|         |              |         |             |   |
|         |              |         |             |   |
|         |              |         |             |   |
|         |              |         |             |   |
| ed Time | Tir          | nestamp |             |   |
|         | Sej<br>AM    |         | 11:14:14.02 | 7 |
|         | Sej<br>AM    |         | 11:14:14.06 | 8 |
|         | Sej<br>AM    |         | 11:14:14.06 | 8 |
|         | Sej<br>AM    |         | 11:14:14.17 | 1 |
|         | Sej<br>AM    |         | 11:14:14.17 | 1 |
|         | Sej<br>AM    |         | 11:14:14.18 | 4 |
|         |              |         |             |   |

# AWS Step Functions Diving deeper

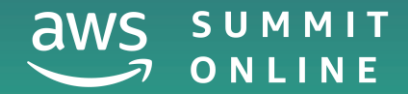

# State types

- Task Execute work
- Choice Add branching logic
- Add a timed delay Wait
- **Parallel** Execute branches in parallel

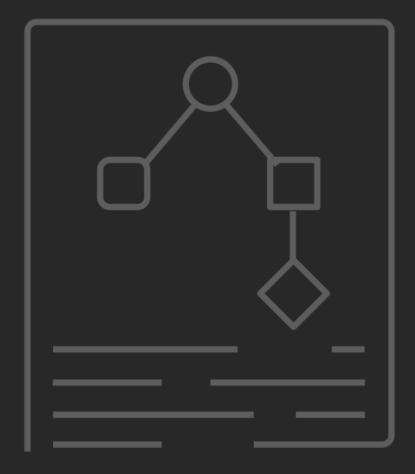

- Process each of an input array's items with a state machine Map
- **Succeed** Signal a successful execution and stop
- Fail Signal a failed execution and stop
- Pass Pass input to output

## AWS Step Functions service integrations

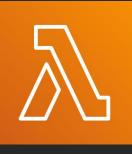

AWS Lambda

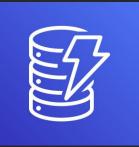

Amazon DynamoDB

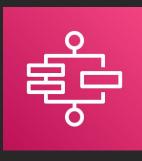

AWS **Step Functions** 

Amazon Simple Notification Service

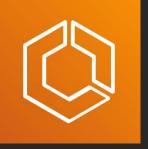

Amazon Elastic Container Service

AWS

Glue

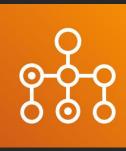

AWS Batch

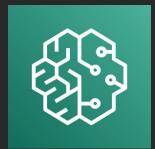

Amazon SageMaker

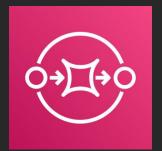

Amazon Simple Queue Service

# Customer examples

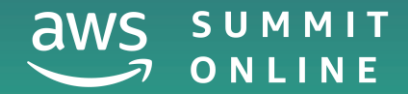

# On-demand, audited host access pipeline

When an operator needs to 'break glass' into an environment, they authenticate and request permission.

An AWS Step Function notifies the required actor and waits for an approval response that will kick off provisioning a securely configured bastion host.

It also starts a timer that will ensure the bastion environment is cleaned up in a timely manner.

Shortened processing time for updating nutrition labels from 36 hours down to 10 seconds

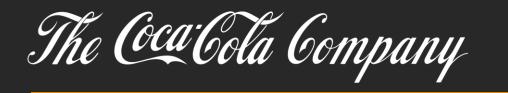

Data validation and transformation steps are designed visually with non-technical personnel

Validation and transformation steps verified in real-time as data flows through the state machine

Process optimisations are identified and implemented on the spot

# NEW AWS Step Functions Express Workflows

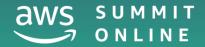

## AWS Step Functions Express Workflows NEW

Orchestrate AWS compute, database, and messaging services at rates up to 100,000 events per second, suitable for high-volume event processing workloads such as IoT data ingestion, microservices orchestration, and streaming data processing and transformation

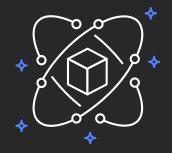

Faster: greater than 100K state transitions per second

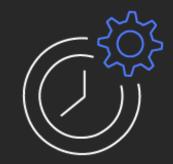

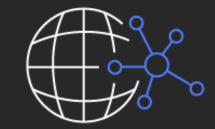

Designed for short-duration workflows: < 5 mins.

Cost effective at scale

# Standard vs. express workflows

|                          | Standard                          | Express                    |
|--------------------------|-----------------------------------|----------------------------|
| Maximum<br>duration      | 365 days                          | 5 minutes                  |
| Execution<br>start rate  | Over 2,000 per second             | Over 100,000 p             |
| State<br>transition rate | Over 4,000 per second per account | Nearly unlimited           |
| Execution semantics      | Exactly-once workflow execution   | At-least-once we execution |

### per second

### ed

### vorkflow

# Standard vs. express workflows (continued)

|                         | Standard                                                                   | Express                                    |
|-------------------------|----------------------------------------------------------------------------|--------------------------------------------|
| Executions              | Executions are persisted and have ARNs                                     | Executions are not as log data             |
| Execution<br>history    | Stored in Step Functions, with tooling for visual debugging in the console | Sent to Amazon Cl                          |
| Service<br>integrations | Supports all service integrations and activities                           | Supports all service<br>Does not support a |
| Patterns                | Supports all patterns                                                      | Does not support J<br>Callback (.wait For  |

### persisted except

### loudWatch Logs

### e integrations. activities.

### Job-run (.sync) or r Callback)

# Get building

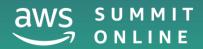

# Development tips

**AWS Step Functions Local** 

https://docs.aws.amazon.com/step-functions/latest/dg/sfn-local.html

Statelint https://github.com/awslabs/statelint

Serverless Framework Plug-in https://github.com/horike37/serverless-step-functions

Visual Studio Code aws-step-functions-constructor extension https://marketplace.visualstudio.com/items?itemName=paulshestakov.aws-step-functions-constructor

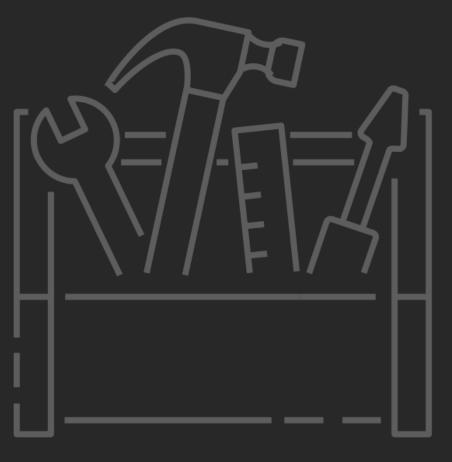

# Get started building with AWS Step Functions

Workshop: Intro to Service Coordination ~2 hours

https://step-functions-workshop.go-aws.com/

**Developer Guide** ~2 hours https://docs.aws.amazon.com/step-functions/latest/dg/welcome.html

**Reference Architectures** 

https://aws.amazon.com/step-functions/resources/

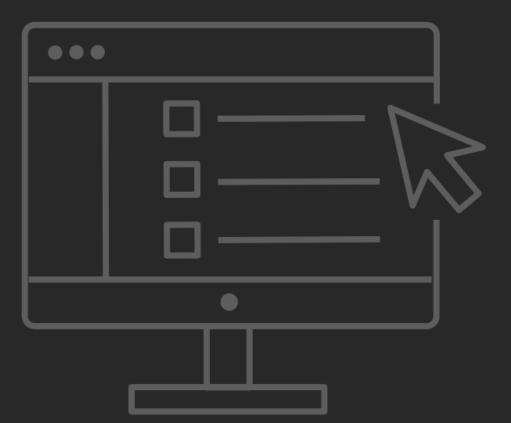

# AWS Step Functions key benefits

- Fully-managed service
- High availability & automatic scaling
- Visual monitoring & state management
- Auditable execution history
- Built-in error handling
- Pay per use

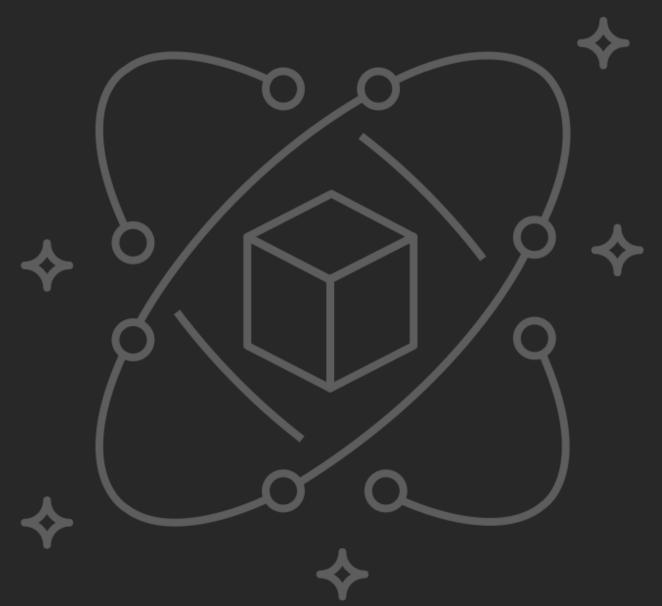

Step up. Go build!

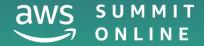

# Thank you!

### Gabe Hollombe in y @gabehollombe

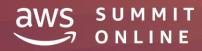

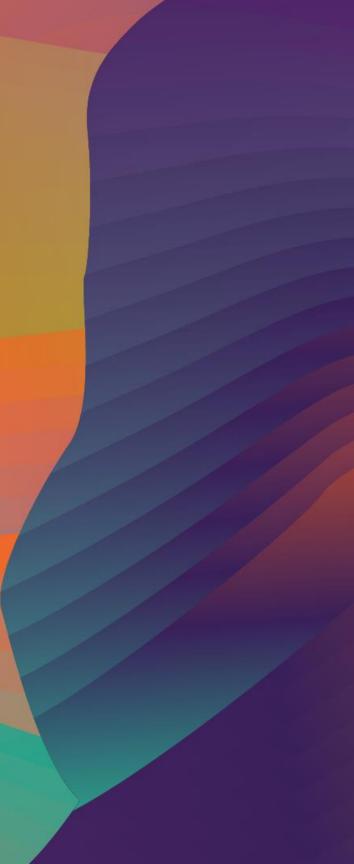